# **Gis Tutorial 2 Spatial Analysis Workbook Pdf**

Getting the books **Gis Tutorial 2 Spatial Analysis Workbook Pdf** now is not type of inspiring means. You could not deserted going subsequent to book collection or library or borrowing from your friends to gain access to them. This is an no question easy means to specifically get lead by on-line. This online statement Gis Tutorial 2 Spatial Analysis Workbook Pdf can be one of the options to accompany you following having supplementary time.

It will not waste your time. acknowledge me, the e-book will very space you new situation to read. Just invest tiny become old to approach this on-line declaration **Gis Tutorial 2 Spatial Analysis Workbook Pdf** as competently as evaluation them wherever you are now.

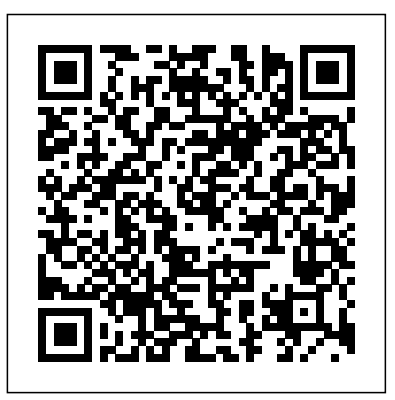

## **GIS Tutorial 2** ESRI Press

https://geocompr.github.io/geocompkg/articles/. Dr. Robin Lovelace is a University Academic Fellow at the University of Leeds, where he has taught R for geographic research over many years, with a focus on transport systems. Dr. Jakub Nowosad is an Assistant Professor in the Department of Geoinformation at the Adam Mickiewicz University in Poznan, where his focus is on the analysis of large datasets to understand environmental processes. Dr. Jannes Muenchow is a Postdoctoral Researcher in the GIScience Department maps; Analyzing spatial data using buffers and street networkat the University of Jena, where he develops and teaches a range of geographic methods, with a focus on ecological modeling, statistical geocomputing, and predictive mapping. All three are active developers and work on a number of R packages, including stplanr, sabre, and ROGIS.

Geocomputation with R is for people who want to analyze, visualize and model geographic data with open source software. It is based on R, a statistical programming language that has powerful data processing, visualization, and geospatial capabilities. The book equips you with the knowledge and skills to tackle a wide range of issues manifested in geographic data, including those with scientific, societal, and environmental implications. This book will interest people from many backgrounds, especially Geographic Information Systems (GIS) users interested in applying their domain-specific knowledge in a powerful open source language for data science, and R users interested in extending their skills to handle spatial data. The book is divided into three parts: (I) Foundations, aimed at getting you concepts of geospatial analysis; core components of up-to-speed with geographic data in R, (II) extensions, which covers advanced techniques, and (III) applications to real-world problems. The chapters cover progressively more advanced topics, with early chapters providing strong foundations on which the later chapters build. Part I describes the nature of spatial datasets in R and methods for manipulating them. It also covers geographic data import/export and transforming coordinate reference systems. Part II represents methods that build on these foundations. It covers advanced map making (including web mapping), "bridges" to GIS, sharing reproducible code, and how to do cross-validation in the presence of spatial autocorrelation. Part III applies the knowledge gained to tackle real-world problems, including representing and modeling transport systems, finding optimal locations for stores or services,

and ecological modeling. Exercises at the end of each chapter give you the skills needed to tackle a range of geospatial problems. Solutions for each chapter and supplementary materials providing extended examples are available at

## *Using ArcGIS Spatial Analyst* ESRI Press

Addresses a range of analytical techniques that are provided within modern Geographic Information Systems and related geospatial software products. This guide covers: the principal geospatial analysis; and, surface analysis, including surface form analysis, gridding and interpolation methods.

## GIS Tutorial 2 ESRI Press

GIS Tutorial for ArcGIS Pro 2.6 is the introductory workbook for learning geographic information systems with ArcGIS Pro, the premier professional desktop GIS application from Esri.

## *Geographic Information Systems (GIS) for Disaster Management* CRC Press

A conceptual introduction and practical primer to the application of imagery and remote sensing data in GIS (geographic information systems).

# **Theory and Practice** CRC Press

Updated for ArcGIS Pro 2.4, GIS Tutorial 1 for ArcGIS® Pro 2.4: A Platform Workbook is an introductory text for learning ArcGIS Pro, the premier professional desktop GIS application. In-depth exercises that use ArcGIS Pro, ArcGIS Online, and other ArcGIS apps show readers how to make maps, how to create and analyze spatial data, and how to manage systems with GIS. GIS Tutorial 1 for ArcGIS Pro 2.4: A Platform Workbook engages readers in: Obtaining spatial data and building a geodatabase for collecting, editing, and processing data; Exploring the functionalities of ArcGIS Pro, ArcGIS Online, and apps; understanding the elements of map design; and creating map layouts, story maps, dashboards, and 3D based service areas, locating facilities, and conducting cluster analysis Automating GIS through macros for monitoring and optimal routing of service deliveries with data input in the field using a mobile app; Carrying out real-world applications for health care, crime, government services, planning, and marketing. Incorporating proven teaching methods in detailed exercises, 'Your Turn' sections, and expanded homework assignments, GIS Tutorial 1 for ArcGIS Pro 2.4: A Platform Workbook is suited to learning GIS in a classroom.--From the publisher.

## **Applying GIS at Varying Scales** Nova Science

Publishers GIS Tutorial 1 incorporates proven teaching methods into introductory exercises that help readers learn ArcGIS(R) for Desktop software skills. The ArcGIS Book CRC Press Backed by the collective knowledge and expertise of the worlds leading Geographic Information Systems company, this volume presents the concepts and methods unleashing the full analytic power of GIS. Getting to Know ArcGIS Pro Createspace Independent Publishing Platform Geographic information systems (GIS) use a complex mix of cartography, statistical analysis, and database technology to

provide everything from web-based interfaces, such as Bing Maps and Google Maps, to tracking applications for delivery services. With GIS, author Peter Shaw guides you through it all, starting with a detailed examination of the data and processes that constitute the internals of a GIS. He surveys a selection of commercial and open-source software packages, detailing the strengths and weaknesses of each so you can choose one that suits your own GIS development. Shaw even provides instructions for setting up a spatially enabled database addressing model basics, interactive models, flow of and creating a complete .NET GIS application. Complete with downloadable code samples, GIS is the one resource you need iterations, Python« scripting, and building model to map your world. This updated and expanded second edition of Book provides a user-friendly introduction to the subject, Taking a clear structural framework, it guides the reader through the subject's core elements. A flowing writing style combines with the use of illustrations and diagrams throughout the text to ensure the reader understands even the most complex of concepts. This succinct and enlightening overview is a required reading for all those interested in the subject . We hope you find this book useful in shaping your future career & Business.

## **GIS Tutorial One** SAGE

Spatial Modeling in GIS and R for Earth and Environmental Sciences offers an integrated approach to spatial modelling using both GIS and R. Given the importance of Geographical Information Systems and geostatistics across a variety of applications in Earth and Environmental Science, a clear link between GIS and open source software is essential for the study of spatial objects or phenomena that occur in the real world and facilitate problemsolving. Organized into clear sections on applications and using case studies, the book helps researchers to more quickly understand GIS data and formulate more complex conclusions. The book is the first reference to provide methods and applications for combining the use of R and GIS in modeling spatial processes. It is an essential tool for students and researchers in earth and environmental science, especially those looking to better utilize GIS and spatial modeling. Offers a clear, interdisciplinary guide to serve researchers in a variety of fields, including hazards, land surveying, remote sensing, cartography, geophysics, geology, natural resources, environment and geography Provides an overview, methods and case studies for each application Expresses concepts and methods at an appropriate level for both students and new users to learn by example

## Modelbuilder Esri Press

Getting to Know ArcGIS ModelBuilder teaches readers how to develop reusable geoprocessing workflows and run programs as models. Written for intermediate and

advanced GIS users, Getting to Know ArcGIS ModelBuilder is the first reference book and workbook exclusively for ModelBuilderÖ, a visual programming technology available in ArcGIS« software. Getting to Know ArcGIS ModelBuilder presents basic and more complex concepts and demonstrates best practices through handson exercises. The book, divided into seven chapters control, the modeling environment, multiple inputs, model documentation, fosters a comprehensive knowledge of ModelBuilder. Readers can use the concepts taught in the book to adapt the tools, scripts, and applications in ModelBuilder to their own areas of expertise. Like other books in the Esri Press Getting to Know series, Getting to Know ArcGIS ModelBuilder is designed to support students in the classroom as well as self-learners. Workbook for ArcView 9 : Updated for ArcGIS 9.2 ESRI, Inc. Geographical Information Systems - Representing Geography History and Development of GIS GISs Roots in Cartography Spatial Data Structure and Models The Nature and Source of Geographic Data GIS and the Real World Model Basic Data Models in GIS Advanced Data Models Geographic Query and Analysis Selection of a GIS The future of GIS GIS Project Design and Management. Advanced Workbook Cambridge University Press

GIS Tutorial for Crime Analysis, second edition presents state-of-theart crime mapping and analysis methods that can be incorporated into any police department's current practices.

## **Spatio-Temporal Statistics with R** Esri Press

This is a tutorial workbook on the Arcade programming language. Arcade is used exclusively in ArcGIS Pro from ESRI.

## Gis Tutorial 1 Elsevier

Foreword -- Preface -- Lesson 1. Frame the problem and explore the study area -- Lesson 2. Preview the data -- Lesson 3. Choose the data -- Lesson 4. Build the database -- Lesson 5. Edit the data -- Lesson 6. Conduct the analysis -- Lesson 7. Automate the analysis -- Lesson 8. Present your analysis results -- Lesson 9. Share your results online

GIS Tutorial for ArcGIS Desktop 10. 8 Createspace Independent Publishing Platform

GIS Tutorial for Health, fifth edition, teaches GIS and analysis skills to health professionals and students. Using health-care scenarios, the book demonstrates how to process and

visualize health data to better manage services and support health-care policy. GIS Tutorial for Health includes lessons and exercises on mapping basics, including creating map layers, editing features, and using spatial data. The fifth edition is compatible with ArcGIS® 10.2 for Desktop. Exercise data is available for downloaded. Instructor resources are available separately.

GIS by ESRI Esri Press This is an introductory text for learning ArcGIS® for Desktop. This workbook presents GIS tools and functionality, including querying interactive maps, collecting data, and running geoprocessing tools. Its detailed exercises, Your Turn sections, and homework assignments can be adapted to learning GIS in a classroom or for independent study. Also included is access to a 180-day trial of ArcGIS® 10.1 for Desktop Advanced software and a DVD with data for working through the exercises. Instructor resources are also available. **Advances in Membrane Science and Technology** Troubador Publishing Ltd Currently, spatial analysis is becoming more important than ever because enormous volumes of spatial data are available from different sources, such as GPS, Remote Sensing, and others. This book deals with spatial analysis and modelling. It provides a comprehensive discussion of spatial analysis, methods, and approaches related to human settlements and associated environment. Key contributions with empirical case studies from Iran, Philippines, Vietnam, Thailand, Nepal, and Japan that apply spatial analysis including autocorrelation, fuzzy, voronoi, cellular automata, analytic hierarchy process, artificial neural network, spatial metrics, spatial statistics, regression, and remote sensing mapping techniques are compiled comprehensively. The core value of this book is a wide variety of results with state of the art discussion including empirical case studies. It provides a milestone reference to students, researchers, planners, and other practitioners dealing the spatial problems on urban and regional issues. We are pleased to announce that this book has been presented with the 2011 publishing award from the GIS Association of Japan. We would like to congratulate the authors! Understanding GIS Esri Press From working with map layers to analyzing spatial data, GIS Tutorial for ArcGIS Desktop 10.8 helps users explore GIS concepts, apply ArcGIS software, and instill GIS skills. Spatial Modeling in GIS and R for Earth and Environmental Sciences ESRI Press

Create, analyze, and map your spatial data with ArcGIS for Desktop About This Book Learn how to use ArcGIS for Desktop and practice, this textbook continues the tradition of the benchmark to create and manage geographic data, perform vector and raster analysis, design maps, and share your results Solve real-disaster management. Real-life case studies demonstrate GIS world problems and share your valuable results using the powerful instruments of ArcGIS for Desktop Step-by-step tutorials cover the main editing, analyzing, and mapping tools in international scales through government, the private sector, ArcGIS for Desktop Who This Book Is For This book is ideal for those who want to learn how to use the most important component of Esri's ArcGIS platform, ArcGIS for Desktop. It would be helpful to have a bit of familiarity with the basic concepts of GIS. Even if you have no prior GIS experience, this that supplement theoretical and practical chapter discussions and book will get you up and running quickly. What You Will Learn Understand the functionality of ArcGIS for Desktop applications pedagogical features to give readers even more practical advice; Explore coordinate reference system concepts and work with different map projections Create, populate, and document a file geodatabase Manage, create, and edit feature shapes and attributes Built automate analysis workfl ows with ModelBuilder Apply basic principles of map design to create good-looking maps Analyze raster and three-dimensional data with the Spatial Analyst and 3D Analyst extensions In Detail ArcGIS for Desktop is one of the main components of the ESRI ArcGIS platform used to support decision making and solve real-world mapping problems. Learning ArcGIS for Desktop is a tutorialbased guide that provides a practical experience for those who such as slides and hands-on exercise video walkthroughs. This are interested in start working with ArcGIS. The first five chapters cover the basic concepts of working with the File Geodatabase, as well as editing and symbolizing geospatial data. Then, the book focuses on planning and performing spatial analysis on vector and raster data using the geoprocessing and modeling tools. Finally, the basic principles of cartography design will be used to create a quality map that presents the information that resulted from the spatial analysis previously performed. To keep you learning throughout the chapters, all exercises have partial and final results stored in the dataset that accompanies the book. Finally, the book offers more than it promises by using the ArcGIS Online component in the tutorials as source of background data and for results sharing Style and approach This easy-to-follow guide is full of hands-on exercises that use open and free geospatial datasets. The basic features of the ArcGIS for Desktop are explained in a step-by-step style.

GIS Tutorial Springer Science & Business Media Now in its second edition, Geographic Information Systems (GIS) for Disaster Management has been completely updated to take account of new developments in the field. Using a hands-on

approach grounded in relevant GIS and disaster management theory first edition, providing coverage of GIS fundamentals applied to concepts and their applicability to the full disaster management cycle. The learning-by-example approach helps readers see how GIS for disaster management operates at local, state, national, and non?governmental organizations, and volunteer groups. New in the second edition: a chapter on allied technologies that includes remote sensing, Global Positioning Systems (GPS), indoor navigation, and Unmanned Aerial Systems (UAS); thirteen new technical exercises fully reinforce concepts learned; enhanced boxed text and other examination of new forms of world?wide disaster faced by society; discussion of new commercial and open-source GIS technology and techniques such as machine learning and the Internet of Things; new interviews with subject-matter and industry experts on GIS for disaster management in the US and abroad; new career advice on getting a first job in the industry. Learned yet accessible, Geographic Information Systems (GIS) for Disaster Management continues to be a valuable teaching tool for undergraduate and graduate instructors in the disaster management and GIS fields, as well as disaster management and humanitarian professionals. Please visit http://gisfordisastermanagement.com to view supplemental material companion website offers valuable hands-on experience applying concepts to practice.

Page 3/3 May, 17 2024